# **ImageMagick**

## **Synopsis**

ImageMagick

### **Description**

ImageMagick®, is a software suite to create, edit, and compose bitmap images. It can read, convert and write images in a large variety of formats. Images can be cropped, colors can be changed, various effects can be applied, images can be rotated and combined, and text, lines, polygons, ellipses and Bézier curves can be added to images and stretched and rotated. ImageMagick is free software delivered with full source code and can be freely used, copied, modified and distributed. Its license is compatible with the GPL. It runs on all major operating systems and supports many image formats (over 95) including formats like GIF, JPEG, JPEG-2000, PNG, PDF, PhotoCD, TIFF, and DPX.

### **Link**

<http://www.imagemagick.org>

### **Installation Notes**

I6NET has integrated the ImageMagick tools in a PHP/Apache server to generate static texts. You'll need to install these packages to enable the function in a web server:

### **imagemagick**

Generate a gif from text. For Debian, install first imagemagick and gsfonts packages.

### **ffmpeg**

Generate a 3gp file. Use this [ffmpeg](https://wiki.voximal.com/doku.php?id=legacy:complementary_tools_guide:ffmpeg_video_converter:start) package or compile if yourself.

#### **mpeg4ip**

#### Hint the 3gp file.

A hint track is a small track embedded alongside the audio and video tracks. The hint tells the server how to "package" media data for the network. Without a hint track, 3GP and MP4 files will not stream from the server. Use this mpeg4ip package or compile it yourself (<http://mpeg4ip.sourceforge.net>).

#### **gsfonts**

#### Gostscript fonts You can get the fonts from:

/usr/share/fonts/type1/gsfonts

#### **text2video**

TTV script for Vxi This is our text-to-video package, based on php script.

From: <https://wiki.voximal.com/> - **Voximal documentation**

Permanent link: **[https://wiki.voximal.com/doku.php?id=legacy:complementary\\_tools\\_guide:imagemagick:start](https://wiki.voximal.com/doku.php?id=legacy:complementary_tools_guide:imagemagick:start)**

Last update: **2017/07/29 00:22**

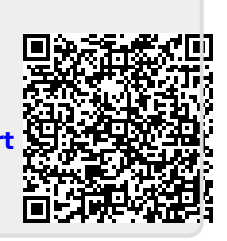